## МУНИЦИПАЛЬНОЕ АВТОНОМНОЕ ОБЩЕОБРАЗОВАТЕЛЬНОЕ УЧРЕЖДЕНИЕ «ВЕЛИЖАНСКАЯ СРЕДНЯЯ ОБЩЕОБРАЗОВАТЕЛЬНАЯ ШКОЛА»

626032, Тюменская область, Нижнетавдинский район, село Иска, улица Береговая, 1 тел: (34533) 46-1-24, 46-2-56 факс 46-256 E-mail: vsosh08@mail.ru

### **ПРИКАЗ**

от 17.09.2020

 $N_2$  242

Об утверждении прейскуранта стоимости платных услуг

В соответствии с пп 1.4. и 1.6 Порядка разработки и установления тарифов на платные образовательные и иные услуги, оказываемые муниципальными автономными образовательными организациями Нижнетавдинского района сверх установленного муниципального задания, утверждённого постановлением Администрацией Нижнетавдинского района

#### ПРИКАЗЫВАЮ:

Утвердить прейскурант стоимости платных образовательных и иных услуг,  $1.$ оказываемых сверх установленного муниципального задания МАОУ «Велижанская СОЩ» в 2020-2021 учебном году (приложение) (далее - прейскурант).

2. Бухгалтеру Соломатиной Э.Г. в течение 5 рабочих дней со дня издания настоящего приказа обеспечить предоставление копии прейскуранта в управление образования Нижнетавдинского района.

3. Заместителю директора Столбовой И.А. в течение 3 дней со дня издания настоящего приказа обеспечить размещение скан-копии прейскуранта, утвержденного настоящим приказом, на официальном сайте MAOУ «Велижанская COIII»

4. Учителю информатики Тимофееву А.А. в течение 3 дней со дня издания настоящего приказа обеспечить размещение копий прейскуранта, утвержденного настоящим приказом, на официальном сайте MAOУ «Велижанская COIII».

5. Контроль исполнения приказа оставляю за собой.

Директор школы Ваганова И.В

# Приложение к приказу МАОУ «Велижанская СОШ» от 17.09.2020 No 242

Прейскурант стоимости платных образовательных услуг и иных услуг, оказываемых сверх установленного муниципального задания

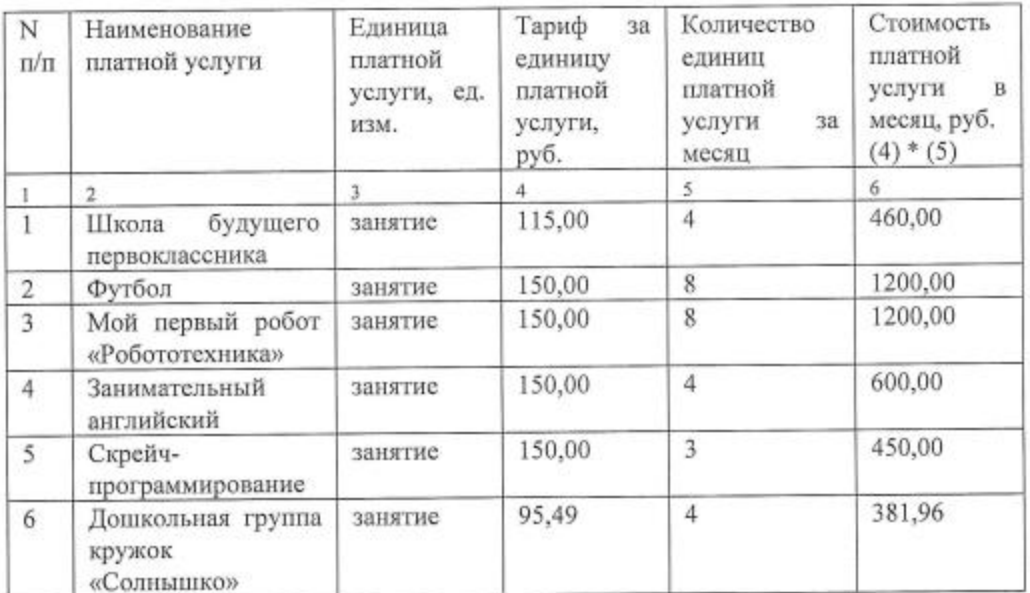

## МАОУ «Велижанская COIII»

Главный бухгалтер

Coul

Подпись

(Соломатина Э.Г.) Расшифровка подписи